# <span id="page-0-0"></span>Mahotas: Open source software for scriptable computer vision

Luis Pedro Coelho

Lane Center for Computational Biology, Carnegie Mellon University Instituto de Medicina Molecular

September 2012

## Abstract

Mahotas is a computer vision library for Python. It contains traditional image processing functionality such as filtering and morphological operations as well as more modern computer vision functions for feature computation, including interest point detection and local descriptors.

The interface is in Python, a dynamic programming language, which is very appropriate for fast development, but the algorithms are implemented in C++ and are tuned for speed.

Mahotas is released under a liberal open source license (MIT License) and is available from <http://github.com/luispedro/mahotas> and from the Python Package Index (<http://pypi.python.org/pypi/mahotas>).

Keywords: computer vision, image processing.

# 1 Introduction

Mahotas is a computer vision library for the Python Programming Language (versions 2.5 and up, including version 3 and up). It operates on numpy arrays [\(van der Walt](#page-11-0) [et al.,](#page-11-0) [2011\)](#page-11-0). Therefore, it uses all the infrastructure built by that project for storing information and performing basic manipulations and computations. In particular, unlike libraries written in the C Language or in Java [\(Marcel and Rodriguez,](#page-10-0) [2010\)](#page-10-0), Mahotas does not need to define a new image data structure, but uses the numpy array structure. Many basic manipulation functionality that would otherwise be part of a computer vision library are handled by numpy, for example computing averages and other simple statistics, handling multi-channel images, converting between types (integer and floating point images are supported by mahotas). For the user, this has the additional advantage that they do not need to learn yet another set of functions.

Additionally, by integrating into the Python numeric ecosystem, users can use other packages in a seamless way. In particular, mahotas does not implement any machine learning functionality, but rather advises the user to use another, specialised package, such as scikits-learn or milk.

Python is a natural "glue" language: it is easy to use state-of-the-art libraries written in multiple languages [\(Oliphant,](#page-10-1) [2007\)](#page-10-1). Mahotas itself is a mix of high-level Python and low-level C++. This achieves a good balance between speed and ease of implementation.

Version 1.0 of mahotas has been released recently and this is now a mature, well-tested package (the first version was made available over 4 years ago).  $\frac{1}{1}$  $\frac{1}{1}$  $\frac{1}{1}$  Mahotas runs and is used on different versions of Unix (including Linux, SunOS, and FreeBSD), Mac OS X, and Windows.

# 2 Implementation and Architecture

#### 2.1 Interface

The interface is a procedural interface, with no global state. All functions work independently of each other (there is code sharing at the implementation level, but this is hidden from the user).

The main functionality is grouped into the following categories:

- surf Speeded-up Robust Features [\(Bay et al.,](#page-9-0) [2008\)](#page-9-0). This includes both keypoint detection and descriptor computation.
- features Global feature descriptors. In particular, Haralick texture features, Zernike moments, local binary patterns, and threshold adjacency statistics (both the original [\(Hamilton et al.,](#page-10-2) [2007\)](#page-10-2) and the parameter-free versions [\(Coelho et al.,](#page-9-1) [2010b\)](#page-9-1)).

wavelet Haar and Daubechies wavelets. Forward and inverse transforms.

- morphological functions Erosion and dilation, as well as some more complex operations built on these. There are both binary and grayscale implementations of these operators.
- watershed seeded watershed and distance map transforms [\(Felzenszwalb and Hutten](#page-10-3)[locher,](#page-10-3) [2004\)](#page-10-3).

filtering Gaussian filtering, edge finding, and general convolutions.

polygon operations convex hull, polygon drawing.

In general, functions operate on all data types. This is performed without any extra memory copies. Mahotas is heavily optimised for both speed and memory usage (it can be used with very large arrays).

<sup>&</sup>lt;sup>1</sup>Note for reviewers: the version currently available  $(0.9.2)$  implements all functionality described in this manuscript. I will release it as version 1.0 when this manuscript is accepted to coincide with publication. Naturally, any bugs that are found and reported in the meanwhile will be addressed.

There are a few interface conventions which apply to many functions. When meaningful, a structuring element is used to define neighbourhoods or adjacency relationships (morphological functions, in particular, use this convention). Generally, the default is to use a  $3 \times 3$  cross as the default if no structuring filter is given (the exception to this rule is the median filter, where the default is a  $3 \times 3$  square).

When a new image is to be returned, functions take an argument named **out** where the output will be stored. This argument is often much more restricted in type. In particular, it must be a contiguous  $\arctan^2$  $\arctan^2$  Since this is a performance feature (its purpose is to avoid extra memory allocation), it is natural that the interface is less flexible (accessing a contiguous array is much more efficient than a non-contiguous one).

#### 2.2 Example of Use

This is a simple example of mahotas usage. Code for this and other examples is present in the mahotas source distribution under the demos/ directory. In this example, we load an image and find SURF interest point and descriptors on it.

We start by importing the necessary packages, including numpy and mahotas. We also use milk, to demonstrate how the mahotas output can integrate with a machine learning package.

```
import numpy as np
import mahotas
from mahotas.features import surf
import milk
```
The first step is to load the image and convert to 8 bit numbers. In this case, the conversion is done using standard numpy methods, namely astype:

```
f = mahotas.imread('luispedro.jpg', as grey=True)
f = f<sup>.astype(np.uint8)</sup>
```
We can now compute SURF interest points and descriptors.

```
spoints = surf.surf(f, 4, 6, 2)
```
Using numpy operations and milk, we can select only the descriptors and cluster them into a group of five:

```
descrs = spoints[:, 6:]values, = milk.kmeans (descrs, 5)
```
Finally, we can show the points in colour.

```
colors = np.array([255, 25, 1][203, 77, 37],
   [151, 129, 56][ 99, 181, 52],
```
<sup>&</sup>lt;sup>2</sup>Numpy supports non-contiguous arrays, which are most often slices into other, larger, contiguous arrays (e.g., given a  $128 \times 128$  contiguous array, one can build a  $64 \times 128$  non-contiguous array by taking every other row).

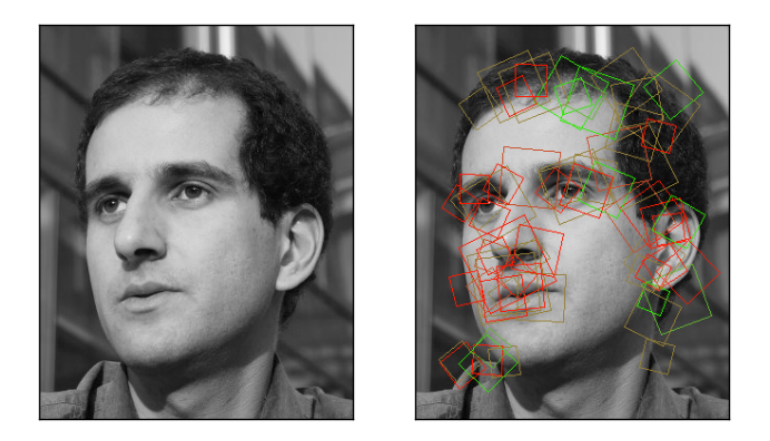

<span id="page-3-0"></span>Figure 1: Example of Usage. On the left, the original image is shown, while on the right SURF detections are represented as rectangles of different colours.

# $[47, 233, 5]$  $f2 = \text{surf.show}$  surf(f, spoints[:64], values, colors)

The show surf only builds the image as a multi-channel (one for each colour) image. Using matplotlib [\(Hunter,](#page-10-4) [2007\)](#page-10-4), we finally display the image as Figure [1.](#page-3-0)

```
from matplotlib import pyplot as plt
plt.subplot(1,2,1)
plt.imshow(f)
plt.subplot(1,2,2)
plt.imshow(f2)
```
The easy interaction with matplotlib is another way in which we benefit from the numpy-based ecosystem.

## 2.3 Implementation

Mahotas is mostly written in C++, but this is completely hidden from the user as there are hand-written Python wrappers for all functions (automatically generated wrappers inevitably lead to worse error messages and are less flexible).

The main reason that mahotas is implemented in  $C_{++}$  (and not in C, which is the language of the Python interpreter) is to use templates. Almost C++ functionality is split across 2 functions:

- 1. A py function which uses the Python C API to get arguments and check them.
- 2. A template function<dtype> which works for the type dtype performing the actual operation.

So, for example, this is how erode is implemented. py erode consists mostly of boiler-plate code:

```
PyObject* py erode(PyObject* self, PyObject* args) {
    PyArrayObject* array;
    PyArrayObject* Bc;
    PyArrayObject* output;
    if (!PyArg_ParseTuple(args, "OOO", &array, &Bc, &output) ||
        !numpy::are_arrays(array, Bc, output) ||
        !numpy::same_shape(array, output) ||
        !numpy::equiv_typenums(array, Bc, output) ||
        PyArray NDIM(array) != PyArray NDIM(Bc)
    ) {
        PyErr SetString(PyExc RuntimeError, TypeErrorMsg);
        return NULL;
    }
    holdref r o(output);
#define HANDLE(type) \
    erode<type>(numpy::aligned array<type>(output), \
                numpy::aligned array<type>(array), \
                numpy::aligned array<type>(Bc));
    SAFE_SWITCH_ON_INTEGER_TYPES_OF(array, true);
#undef HANDLE
    ...
```
This functions retrieves the arguments, performs some sanity checks, performs a bit of initialisation, and finally, switches in the input type with the help of the **SAFE** SWITCH ON INTEGER TYPES() macro, which call the right specialisation of the template that does the actual work. In this example erode implements erosion:

```
template<typename T>
void erode(numpy::aligned array<T> res,
            numpy::aligned_array<T> array,
            numpy::aligned array<T> Bc) {
    gil release nogil;
    const int N = res.size();
    typename numpy::aligned array<T>::iterator iter = array.begin();
    filter iterator<T> filter(array.raw_array(), Bc.raw_array(),
                    EXTEND NEAREST, is bool(T());
    const int N2 = filter.size();
   T^* rpos = res.data();
    for (int i = 0):
            i != N;
```

```
++i, ++rpos, filter.iterate both(iter)) {
        T value = std::numeric limits<T>::max();
        for (int j = 0; j := N2; ++j) {
             T arr val = \overline{T}();
             filter.retrieve(iter, j, arr val);
             value = std::min<T>(value, erode sub(arr val, filter[j]));
        }
        *rpos = value;
    }
}
```
The template machinery makes the functions that use it very simple and easy to read. The only downside is that there is some expansion of code size when the compiler instantiates the function for the several integer and floating point types. Given the small size of these functions, this is not a big issue.

In the snippet above, you can see some other C++ machinery:

- **gil release** This is a "resource-acquisition is object initialisation" (raii)<sup>[3](#page-0-0)</sup> object that releases the Python global interpreter lock  $(\text{gil})^4$  $(\text{gil})^4$  in its constructor and gets it back in its destructor. Normally, the template function will release the gil after the Python-specific code is done. This allows several mahotas functions to run concurrently.
- **array** This is a thin wrapper around PyArrayObject, the raw numpy data type, which has iterators which resemble the C<sup>++</sup> standard library. It also handles typecasting internally, making the code type-safer. This is also a raii object in terms of managing Python reference counts.
- **filter iterator** This is taken from  $scipy$ .ndimage and it is useful to iterate over an image and use a centered filter around each pixel (it keeps track of all of the boundary conditions).

The inner loop is as direct an implementation of erosion as one would wish for: for each pixel in the image, look at its neighbours, subtract the filter value, and compute the minimum of this operation.

## 2.4 Efficiency

Table [1](#page-6-0) shows timings for different operations. These were normalized to multiples of the time it takes to go over the image and find its maximum pixel value (this was done using **numpy.max(image)**). The measurements shown were obtained on an Intel

<sup>&</sup>lt;sup>3</sup>Raii is a design pattern in C++, or other languages with scope linked deterministic object destruction, such as D, where a resource is represented by an object, whose constructor acquires it and whose destructor releases it. This guarantees that the object is correctly released even if the scope is left through an exception [\(Stroustrup,](#page-10-5) [1994\)](#page-10-5).

<sup>&</sup>lt;sup>4</sup>In the CPython interpreter, the most commonly used implementation of Python, there is a global lock for many Python related functionality, which limits parallelism.

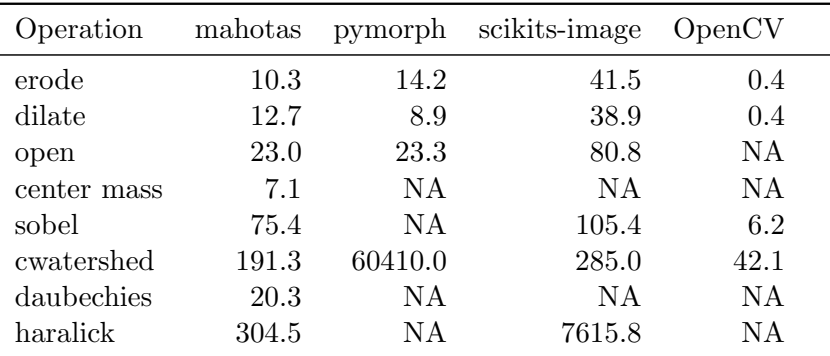

<span id="page-6-0"></span>Table 1: Efficiency Results for mahotas, pymorph, scikits-image, and openCV (through Python wrappers). Shown are values as multiples of the time that numpy.max(image) takes to compute the maximum pixel value in the image (all operations are over the same image). For scikits-image, features on the grey-scale cooccurrence matrix were used instead of Haralick features, which it does not support.

64 bit system, running Ubuntu Linux. However, due to the normalization, measurements obtained on another system (Intel 32 bits running Mac OS) were qualitatively similar (data not shown).

The comparison is against Pymorph [\(Dougherty and Lotufo,](#page-10-6) [2003\)](#page-10-6), which is a pure Python implementation of some of the same functions; scikits-image, which is a similar project to mahotas, but with a heavier emphasis on the use of Cython [\(Behnel](#page-9-2) [et al.,](#page-9-2) [2011\)](#page-9-2); and OpenCV, which is a C++ library with automatically generated Python wrappers.

OpenCV is the fastest library, but this comes at the cost of some flexibility. Arguments to its functions must be of the exact expected type and it is possible to crash the interpreter if types do match the expected type (in the other libraries, all types are checked and an exception is generated which can be caught by user code). This is particularly relevant for interactive use as the user is often exploring and is willing to pay the speed cost of a few extra type conversions to avoid a hard-crash.

Among the other libraries, mahotas is the fastest, except when comparing simple morphological operations with pymorph. Pymorph intelligently uses arithmetic operations for this operation and can be very fast. However, for more complex methods, such as watershed; its pure Python approach is very inefficient.

In keeping with the philosophy of blending in with the ecosystem, Mahotas uses the standard Python build machinery and distribution channels. Building and installing from source code is done using

### python setup.py install

Alternatively, Python based package managers (such as easy install or pip) can be used (mahotas works well with these systems).

#### 2.5 Quality Control

Mahotas includes a complete automated suite of unit tests. These all functionality and include several regression tests. There are no known bugs in version 1.0. In fact, no releases have ever been performed with known bugs. Naturally, bugs were, occasionally, discovered in released versions, but corrected before the next release.

The development is completely open-source and development versions are available. Many users have submitted bug reports and fixes.

# 3 Availability

Operating system

Mahotas runs and is used on different versions of Unix (including Linux, SunOS, and FreeBSD), Mac OS X, and Windows.<sup>[5](#page-0-0)</sup>

Programming language

Mahotas works in Python (minimal version is 2.5 and works in all more recent versions, including in the Python 3 series).

Additional system requirements

None at runtime. Compilation from source requires a C++ compiler. Dependencies

It requires numpy to be present and installed.

List of contributors

Luis Pedro Coelho (Carnegie Mellon University and Instituto de Medicina Molecular), Zachary Pincus (Stanford University), Peter J. Verveer (European Molecular Biology Laboratory), Davis King (Northrop Grumman ES), Robert Webb (Carnegie Mellon University), Matthew Goodman (University of Texas at Austin), K.-Michael Aye (University of Bern), Rita Sim˜oes (University of Twente), Joe Kington (University of Wisconsin), Christoph Gohlke (University of California, Irvine), Lukas Bossard (ETH Zurich), and Sandro Knauss (University of Bremen).

3.0.1 Software location

Code repository Name: Github Identifier: https://github.com/luispedro/mahotas Licence: MIT Date published: Since 2010

# 4 Reuse Potential

Originally, this code was developed in the context of cellular image analysis. However, none of the functionality is specific to this context and many computer vision pipelines

<sup>5</sup>Christoph Gohlke has been instrumental in providing Windows packages as well as several fixes for that platform.

can make use of it.

This package (and earlier versions of it) have been used by myself [\(Coelho et al.,](#page-9-3) [2009,](#page-9-3) [2010a\)](#page-9-4) and close collaborators in several publications [\(Cho et al.,](#page-9-5) [2012\)](#page-9-5). Other groups have used in published work, both in cell image analysis [\(Mashburn et al.,](#page-10-7) [2012\)](#page-10-7) and in other areas [\(Machlek and Oleviov,](#page-10-8) [2013\)](#page-10-8).

## 5 Discussion

Python is an excellent language for scientific programming because of the inherent properties of the language and because of the infrastructure that has been built around the numpy project. Mahotas works in this environment to provide the user with image analysis and computer vision functionality.

Mahotas does not include machine learning related functionality, such as  $k$ -means clustering or any classification. This is the result of an explicit design decision. Specialised machine learning packages for Python already exist [\(Pedregosa et al.,](#page-10-9) [2011;](#page-10-9) [Demar et al.,](#page-9-6) [2004;](#page-9-6) [Schaul et al.,](#page-10-10) [2010;](#page-10-10) [Sonnenburg et al.,](#page-10-11) [2010\)](#page-10-11). A good classification (or other) system can benefit both computer vision users and others. As these projects all use Numpy arrays as their data types, it is easy to use functionality from the different project seamlessly (no copying of data is necessary).

Python is an ideal language for fast development of both applications and scientific software. For this platform, Mahotas is a fast library of computer vision and image processing functions. It is implemented in C++, as the standard Python interpreter is too slow for a direct Python implementation. However, all of the Python interface code is hand-written, as opposed to using automatic interface generators like Swig [\(Beazley,](#page-9-7) [2003\)](#page-9-7). This is more work, but the end result is of much higher quality, especially when it comes to giving useful error messages (e.g., when a type mismatch occurs, an automatic system will often be forced to resort to a generic message as it does not have any knowledge of what the arguments mean besides their automatically inferred types).

Mahotas has been available in the Python Package Index since April 2010 and has been downloaded over 20,000 times. This does not include any downloads from other sources. Mahotas includes a full test suite. There are no known bugs.

#### Acknowledgements

Mahotas includes code ported and incorporated from other projects. Initially, it was used in reproducing the functionality in the Subcellular Location Image Classifier (SLIC) tool from Robert F. Murphy's Lab [\(Zhao and Murphy,](#page-11-1) [2006\)](#page-11-1) and the initial versions of mahotas were designed explicitly to support that functionality. The surf implementation is a port from the code from dlib,  $6$  a very good C++ library by Davis King. I also gleaned some insight into the implementation of these features from Christopher Evan's OpenSURF library and its documentation [\(Evans,](#page-10-12)  $2009$ ).<sup>[7](#page-0-0)</sup> The code which interfaces

 $6$ Dlib's webpage is at  $http://dlib.net$ .

<sup>7</sup>OpenSURF is available at [http://www.chrisevansdev.com/computer-vision-opensurf.](http://www.chrisevansdev.com/computer-vision-opensurf.html) [html](http://www.chrisevansdev.com/computer-vision-opensurf.html), where several documents describe details of the implementation.

with the FreeImage library, was written by Zachary Pincus and some of the support code was written by Peter J. Verveer for the **scipy.ndimage** project. All of these contributions were integrated while respecting the software licenses under which the original code had been released. Robert Webb, a summer student at Carnegie Mellon University, worked with me on the initial local binary patterns implementation. Finally, I thank the several users who have reported bugs, submitted small fixes, and participated on the project mailing list.

Stfan van der Walt and Andreas Mller offered helpful comments on a draft version of this manuscript.

Funding: I was supported in my work by the Fundação para a Ciência e Tecnologia (grants SFRH/BD/37535/2007 and PTDC/SAU-GMG/115652/2008), by NIH grant GM078622 (to Robert F. Murphy), by a grant from the Scaife Foundation, by the HHMI Interfaces Initiative, and by a grant from the Siebel Scholars Foundation.

# References

- <span id="page-9-0"></span>Bay, H., Ess, A., Tuytelaars, T., and van Gool, L. (2008). Speeded-up robust features (surf). Computer Vision and Image Understanding (CVIU), 110(3), 346–359.
- <span id="page-9-7"></span>Beazley, D. (2003). Automated scientific software scripting with swig. Future Generation Computer Systems, 19(5), 599 – 609. Tools for Program Development and Analysis. Best papers from two Technical Sessions, at ICCS2001, San Francisco, CA, USA, and ICCS2002, Amsterdam, The Netherlands.
- <span id="page-9-2"></span>Behnel, S., Bradshaw, R., Citro, C., Dalcin, L., Seljebotn, D., and Smith, K. (2011). Cython: The best of both worlds. Computing in Science Engineering, 13(2), 31 –39.
- <span id="page-9-5"></span>Cho, B. H., Cao-Berg, I., Bakal, J. A., and Murphy, R. F. (2012). Omero.searcher: content-based image search for microscope images. Nature Methods, pages 633–634.
- <span id="page-9-3"></span>Coelho, L. P., Shariff, A., and Murphy, R. F. (2009). Nuclear segmentation in microscope cell images: A hand-segmented dataset and comparison of algorithms. In 2009 IEEE International Symposium on Biomedical Imaging: From Nano to Macro, pages 518– 521. IEEE.
- <span id="page-9-4"></span>Coelho, L. P., Peng, T., and Murphy, R. F. (2010a). Quantifying the distribution of probes between subcellular locations using unsupervised pattern unmixing. Bioinformatics, 26(12), i7–i12.
- <span id="page-9-1"></span>Coelho, L. P., Ahmed, A., Arnold, A., Kangas, J., Sheikh, A.-S., Xing, E. P., Cohen, W. W., and Murphy, R. F. (2010b). Structured Literature Image Finder: Extracting Information from Text and Images in Biomedical Literature. Lecture notes in computer science, 6004, 23–32.
- <span id="page-9-6"></span>Demar, J., Zupan, B., Leban, G., and Curk, T. (2004). Orange: From experimental machine learning to interactive data mining. In J.-F. Boulicaut, F. Esposito, F. Giannotti, and D. Pedreschi, editors, Knowledge Discovery in Databases: PKDD 2004,

volume 3202 of Lecture Notes in Computer Science, pages 537–539. Springer Berlin / Heidelberg.

- <span id="page-10-6"></span>Dougherty, E. R. and Lotufo, R. A. (2003). Hands-on Morphological Image Processing. SPIE Press, Bellingham, WA.
- <span id="page-10-12"></span>Evans, C. (2009). Notes on the OpenSURF Library SURF : Speeded Up Robust Features.  $(1).$
- <span id="page-10-3"></span>Felzenszwalb, P. and Huttenlocher, D. (2004). Distance transforms of sampled functions. Technical report, Cornell University.
- <span id="page-10-2"></span>Hamilton, N. A., Pantelic, R. S., Hanson, K., and Teasdale, R. D. (2007). Fast automated cell phenotype image classification. BMC bioinformatics, 8, 110.
- <span id="page-10-4"></span>Hunter, J. D. (2007). Matplotlib: A 2d graphics environment. Computing in Science and Engineering, 9, 90–95.
- <span id="page-10-8"></span>Machlek, T. and Oleviov, K. (2013). Decentralized multi-agent algorithm for translational 2d image alignment. In A. Zgrzywa, K. Choro, and A. Siemiski, editors, Multimedia and Internet Systems: Theory and Practice, volume 183 of Advances in Intelligent Systems and Computing, pages 15–24. Springer Berlin Heidelberg.
- <span id="page-10-0"></span>Marcel, S. and Rodriguez, Y. (2010). Torchvision the machine-vision package of torch. In Proceedings of the international conference on Multimedia, MM '10, pages 1485–1488, New York, NY, USA. ACM.
- <span id="page-10-7"></span>Mashburn, D. N., Lynch, H. E., Ma, X., and Hutson, M. S. (2012). Enabling user-guided segmentation and tracking of surface-labeled cells in time-lapse image sets of living tissues. Cytometry Part A,  $81A(5)$ ,  $409-418$ .
- <span id="page-10-1"></span>Oliphant, T. E. (2007). Python for scientific computing. Computing in Science and Engineering, 9, 10–20.
- <span id="page-10-9"></span>Pedregosa, F., Varoquaux, G., Gramfort, A., Michel, V., Thirion, B., Grisel, O., Blondel, M., Prettenhofer, P., Weiss, R., Dubourg, V., Vanderplas, J., Passos, A., Cournapeau, D., Brucher, M., Perrot, M., and Duchesnay, E. (2011). Scikit-learn: Machine learning in python. J. Mach. Learn. Res., 999888, 2825–2830.
- <span id="page-10-10"></span>Schaul, T., Bayer, J., Wierstra, D., Sun, Y., Felder, M., Sehnke, F., Rückstieß, T., and Schmidhuber, J. (2010). Pybrain. J. Mach. Learn. Res., 11, 743–746.
- <span id="page-10-11"></span>Sonnenburg, S., Rätsch, G., Henschel, S., Widmer, C., Behr, J., Zien, A., Bona, F. d., Binder, A., Gehl, C., and Franc, V. (2010). The shogun machine learning toolbox. J. Mach. Learn. Res., 11, 1799–1802.

<span id="page-10-5"></span>Stroustrup, B. (1994). The design and evolution of C++. Addison-Wesley Professional.

- <span id="page-11-0"></span>van der Walt, S., Colbert, S., and Varoquaux, G. (2011). The numpy array: A structure for efficient numerical computation. Computing in Science Engineering, 13(2), 22 –30.
- <span id="page-11-1"></span>Zhao, T. and Murphy, R. F. (2006). Automated interpretation of subcellular location patterns from three-dimensional confocal microscopy. In J. B. Pawley, editor, Handbook Of Biological Confocal Microscopy, pages 818–828. Springer US.